## **Adobe Photoshop Macbook M1 Download Extra Quality**

Installing and cracking Adobe Photoshop is very easy and simple. First, you need to download the software. Then, open the file and follow the on-screen instructions to install the software. After the installation is complete, you need to locate the crack file and paste the crack to the location where Adobe Photoshop is installed. Then, find the.exe file for the full version of the software and run Adobe Photoshop. After the software is cracked, you can use it without having to worry about paying the licensing fee.

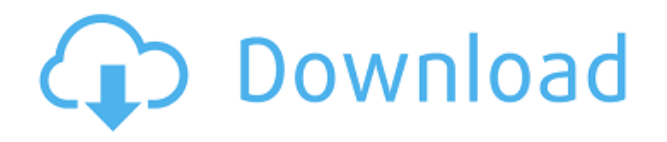

I've been using Photoshop for over 20 years and I still get a thrill from seeing the new stuff Adobe engineers come up with even though we may have seen most of what they've come up with in the software before. That being said, I have to admit that for the most part, the software is pretty decent. It's smart, intuitive, and easy to use. There are a couple of small, annoying (but tolerable) quirks that crop up—primarily around text and the canvas ruler—and I wish that Adobe would ship the software in a package that matches the hardware (\$600+). But who cares? It's a better experience than my old pal Adobe PhotoShop. Now you can open your designs in your browser, mark up them, and quickly add review responses from non-designers without ever leaving Photoshop. In future versions, we hope that external design tools like Adobe XD, Magica Design, and Iconic will let you easily incorporate reviews without leaving the application. As part of this new vision, Adobe is also acquiring Byword . We're going to be rolling out this experience to all of our offerings, and in the meantime, you can try out Byword today as a preview for future integration. Now, let's take a look at Lightroom 5's features. As I have said earlier, Lightroom 5 is a huge upgrade over the previous version. Not only have performance increased, so have the number of functionalities the software offers. In their own words, the new version has revamped tools, improved performance, and a full set of new features. We'll discuss each of the features in light of this update.

## **Photoshop 2021 (version 22) With Activation Code [32|64bit] 2022**

You're ready to get started once you've completed all of the training and learn the basics of the software. If you want a better idea of how Photoshop works, watch some tutorial videos and read blogs about how to use the software. These videos or blogs should also help you understand the different tools within the program and how to use them. It will also help you become more familiar with the tools on your computer. Photoshop can be used to cut and paste layers on top of each other, which means you can do more than just change brightness or contrast. It can affect how a photo looks in a way that allows you to create your own style. Starting with raw files can create a very different look than starting with JPEGs will. The various adjustments give you great control over your image. Now that you have your artboard ready you can start to add Artistic features to your artwork using the unique tools that Photoshop has to offer. To add a text box, you will select the Type tool and will need to click the artboard to add a new blank document. You can then set the text box to look like you want it to look like and enter the text that you want. You can press Enter or Esc to exit and save your document. Photoshop is a digital image editing and manipulation tool that's perfect for creating images for blogs, websites, and social media accounts. Photographers can unleash their artistic creativity with a suite of powerful tools to correct imperfections and apply innovative editing techniques. The typical workflow involves using tools like the Clone Stamp Tool to transform and lower the saturation of an image, or the Mosaic Photo Tool to combine multiple photos into one. Trial users can perform some basic editing operations in the Freeoffers 14-day. e3d0a04c9c

## **Photoshop 2021 (version 22)License Key [32|64bit] {{ upDated }} 2023**

LOS ANGELES--(BUSINESS WIRE)-- Today, Adobe (Nasdaq:ADBE) announced at Adobe MAX – the world's largest creativity conference – new innovations in Photoshop that make the world's most advanced image editing application even smarter, more collaborative and easier to use across surfaces. Share for Review (beta) enables users to conveniently collaborate on projects without leaving Photoshop, and new features make editing images in a browser far more powerful. Additionally, the flagship Photoshop desktop app adds breakthrough features powered by Adobe Sensei AI, including selection improvements that enhance the accuracy and quality of selections, and a one-click Delete and Fill tool to remove and replace objects in images with a single action. LOS ANGELES--(BUSINESS WIRE)-- Today, Adobe (Nasdaq:ADBE) announced at Adobe MAX – the world's largest creativity conference – new innovations in Photoshop that make the world's most advanced image editing application even smarter, more collaborative and easier to use across surfaces. Share for Review (beta) enables users to conveniently collaborate on projects without leaving Photoshop, and new features make editing images in a browser far more powerful. By using the Magic Wand in Photoshop, Adobe made the biggest time saver tool in all its versions. This tool accept as much as 100% of your stroke from a special point to another point in a rectangular shape. The tool is very useful for vectorizing logo designs and illustrations 100% accurately in a single stroke by using the gradient tool. And it can handle multipoints selection very efficiently.

adobe photoshop cs6 free download for macbook air adobe photoshop cs5 for macbook pro free download adobe photoshop for macbook m1 free download download adobe photoshop for mac free trial download adobe photoshop untuk mac download adobe photoshop untuk mac gratis download adobe photoshop cs6 untuk mac adobe photoshop lightroom 5.7.1 free download mac adobe photoshop lightroom 5 mac download adobe photoshop lightroom 6 deutsch mac download

With Photo Sponge, users can apply dramatic levels of vignetting or a variety of complex effects without the need to understand or build those effects into Photoshop. Image Gradients, enhanced with new advanced features in Adobe Photoshop, are a fast and flexible tool to create beautiful gradients that set your images apart and take your designs to the next level. **Photoshop in the Browser** – Now users can edit images directly in the browser, in Lightroom or any other web app on any device. Easily edit photos loaded from your computer, phone or tablet without downloading a copy. The new Photoshop features and enhancements are currently available as a part of Adobe Creative Cloud services. To learn more about Adobe Creative Cloud, visit http://www.adobe.com/products/creativecloud.html . Adobe Photoshop tools also can be accessed on mobile devices with the Adobe Photoshop Sketch app available on iPhone and iPad. Replacing the dropdown lightboxes that were present in earlier versions of Photoshop is a new toolbox window in the upper left-hand corner. You can choose from the entire arsenal of the previous plugins to use in your projects. Many more creative professionals are diving deep into the powerful range of features that this plugin range has to offer, and these Creative Cloud members are some of our biggest fans, with hundreds of thousands of Installed Plugins in our Creative Cloud. With this transition to Photoshop on the web, our goal is to continue to deliver the best experience possible within an everincreasing number of web browsers. We will use Adobe XD and Photoshop on the web to help you unleash your creativity.

With this change, Elements borrows its user interface, toolset, and user experience from the redesigned Photoshop Creative Cloud apps, making it easier than ever to create great images and videos. The Designer canvas allows experienced users to preview the effects of individual tools, and to preview multiple edits at once. Adobe Photoshop  $\dot{\epsilon}$  Elements 2019 is an update to Photoshop  $\dot{\epsilon}$ Elements 2018, built from the ground up as a totally new program. The aim of the update is to refresh the program offering and build on the finished quality of Photoshop  $\dot{\textit{c}}$  Elements 2018, ensuring themes and existing Photoshop ¿ Elements 2019 features such as Puppet Warp and the redesigned full screen Panel all have the right support for elements. Noun - a person or animal that performs work for another for payment or other compensation acceptinme reward; typically: "Brad was just a college student until one day he was hired as a copywriter at a high-profile advertising agency." Synonyms: contractor, freelancer, employee, self-employed professional, independent worker. Adobe Illustrator is a vector drawing application that can be used to create everything from website headers and logos to icons, flyers, point-of-sale signs, publications, and other displays. It can create highly detailed artwork for print and screen and is extremely versatile. Adobe Illustrator contains a series of drawing tools, which are simple to use. The software allows you to create various images, including typographic designs, using the shapes, text, and other items associated with your artwork.

<https://soundcloud.com/denispotue8/arkitekturang-filipino-gerard-lico-ebook-download> <https://soundcloud.com/khanananun1984/hitman-absolution-v-104331-trainer> <https://soundcloud.com/dlipfeigink/descargar-i-rocker-7-full-taringa> <https://soundcloud.com/denposymna1982/windows-10-enterprise-ltsb-32-bits-pt-br> <https://soundcloud.com/conlmaforde1987/fbi-faces-40-free-download> <https://soundcloud.com/prodmitheaswa1979/license-key-of-deep-freeze-standard-v-7500204100> <https://soundcloud.com/chegueselebia/guia-oficial-diablo-3-para-consoles-download-pdf>

I can say that Adobe Photoshop is one of the most versatile software available today. It allows people to create whatever they would like to create. I have used it for everything from simple digital images to redesigning entire websites. It is one of the best software products, must have in this modern technology world. I really love using it and can seen it all over. It has a lot of really great features and I'm sure that if you can get the money to buy it, you will absolutely love it as much as I do. Even though many of the most unique features of the program have been around long before Photoshop was created, Photoshop has always managed to develop and popularise them. Its interface is easy to use, and it has good support for scripts and plug-ins, offering some of the most powerful plugins that you can find anywhere. I know there are a lot of people who love this feature. It can be very hard to find the original places to find this feature, but a lot of people have asked me to make a short description about it. And this is what I have made after a long search. Here is the full description of the best tool for people who want to find more:

**Selective Blur (posterize) – Selective blur blur using the blur or blur tool. After highlighting a specific area of the photo, you can press CTRL and drag to blur the area. Press CTRL and drag again to sharpen the area back to its original state.** Finally, the list of top Adobe Photoshop links to the top 10 most popular tutorials for Photoshop. You will find a lot of tutorials that help you in your work. The number of these Tutorials has increased in the year 2017. I hope that these links will help you in your Photoshop Projects, and will surely bring you a lot of benefits in your projects.

<https://teamshepherdspain.es/wp-content/uploads/2023/01/phiill.pdf> <https://lexcliq.com/download-photoshop-premium-for-pc-hot/> [https://www.holidaysincornwall.com/wp-content/uploads/2023/01/Photoshop-CC-Patch-With-Serial-K](https://www.holidaysincornwall.com/wp-content/uploads/2023/01/Photoshop-CC-Patch-With-Serial-Key-Full-Product-Key-WIN-MAC-finaL-version-2022.pdf) [ey-Full-Product-Key-WIN-MAC-finaL-version-2022.pdf](https://www.holidaysincornwall.com/wp-content/uploads/2023/01/Photoshop-CC-Patch-With-Serial-Key-Full-Product-Key-WIN-MAC-finaL-version-2022.pdf) <https://katrinsteck.de/adobe-photoshop-apk-free-download-full-version-verified/> [https://www.academiahowards.com/wp-content/uploads/2023/01/Best-Photoshop-App-For-Android-Fr](https://www.academiahowards.com/wp-content/uploads/2023/01/Best-Photoshop-App-For-Android-Free-Download-VERIFIED.pdf) [ee-Download-VERIFIED.pdf](https://www.academiahowards.com/wp-content/uploads/2023/01/Best-Photoshop-App-For-Android-Free-Download-VERIFIED.pdf) <https://insenergias.org/wp-content/uploads/2023/01/louedu.pdf> <http://8848pictures.com/?p=21113> [https://factspt.org/wp-content/uploads/2023/01/Adobe-Photoshop-Cc-64-Bit-Free-Download-Softonic-](https://factspt.org/wp-content/uploads/2023/01/Adobe-Photoshop-Cc-64-Bit-Free-Download-Softonic-EXCLUSIVE.pdf)[EXCLUSIVE.pdf](https://factspt.org/wp-content/uploads/2023/01/Adobe-Photoshop-Cc-64-Bit-Free-Download-Softonic-EXCLUSIVE.pdf) [https://postlistinn.is/wp-content/uploads/2023/01/Adobe\\_Photoshop\\_2020\\_Serial\\_Key\\_Windows\\_1011](https://postlistinn.is/wp-content/uploads/2023/01/Adobe_Photoshop_2020_Serial_Key_Windows_1011_64_Bits__upDate.pdf) [\\_64\\_Bits\\_\\_upDate.pdf](https://postlistinn.is/wp-content/uploads/2023/01/Adobe_Photoshop_2020_Serial_Key_Windows_1011_64_Bits__upDate.pdf) [https://abcsolutionsusa.org/wp-content/uploads/2023/01/Photoshop-CC-With-Activation-Code-2023.p](https://abcsolutionsusa.org/wp-content/uploads/2023/01/Photoshop-CC-With-Activation-Code-2023.pdf) [df](https://abcsolutionsusa.org/wp-content/uploads/2023/01/Photoshop-CC-With-Activation-Code-2023.pdf) [https://turn-key.consulting/wp-content/uploads/2023/01/Download\\_Template\\_Brosur\\_Sekolah\\_Photos](https://turn-key.consulting/wp-content/uploads/2023/01/Download_Template_Brosur_Sekolah_Photoshop_Gratis_HOT.pdf) [hop\\_Gratis\\_HOT.pdf](https://turn-key.consulting/wp-content/uploads/2023/01/Download_Template_Brosur_Sekolah_Photoshop_Gratis_HOT.pdf) <https://bakedenough.com/wp-content/uploads/2023/01/melojane.pdf> [http://aiblockchainalliance.org/download-free-photoshop-2022-version-23-1-1-with-activation-code-fo](http://aiblockchainalliance.org/download-free-photoshop-2022-version-23-1-1-with-activation-code-for-mac-and-windows-2023/) [r-mac-and-windows-2023/](http://aiblockchainalliance.org/download-free-photoshop-2022-version-23-1-1-with-activation-code-for-mac-and-windows-2023/) [https://michoacan.network/wp-content/uploads/2023/01/Adobe-Photoshop-70-Free-Download-For-Wi](https://michoacan.network/wp-content/uploads/2023/01/Adobe-Photoshop-70-Free-Download-For-Windows-7-64-Bit-With-Crack-HOT.pdf) [ndows-7-64-Bit-With-Crack-HOT.pdf](https://michoacan.network/wp-content/uploads/2023/01/Adobe-Photoshop-70-Free-Download-For-Windows-7-64-Bit-With-Crack-HOT.pdf) [http://itsasistahthing.com/wp-content/uploads/2023/01/Photoshop-Download-For-Windows-7-Apk-LIN](http://itsasistahthing.com/wp-content/uploads/2023/01/Photoshop-Download-For-Windows-7-Apk-LINK.pdf) [K.pdf](http://itsasistahthing.com/wp-content/uploads/2023/01/Photoshop-Download-For-Windows-7-Apk-LINK.pdf) [https://curtadoc.tv/wp-content/uploads/2023/01/Photoshop-2021-Version-2210-Download-With-Keyge](https://curtadoc.tv/wp-content/uploads/2023/01/Photoshop-2021-Version-2210-Download-With-Keygen-Licence-Key-For-Windows-2022.pdf) [n-Licence-Key-For-Windows-2022.pdf](https://curtadoc.tv/wp-content/uploads/2023/01/Photoshop-2021-Version-2210-Download-With-Keygen-Licence-Key-For-Windows-2022.pdf) <https://boomerlife-icaniwillwatchme.com/wp-content/uploads/2023/01/tamstye.pdf> [https://databasegram.com/2023/01/01/photoshop-2021-download-activation-code-with-keygen-free-re](https://databasegram.com/2023/01/01/photoshop-2021-download-activation-code-with-keygen-free-registration-code-x32-64-last-release-2023/) [gistration-code-x32-64-last-release-2023/](https://databasegram.com/2023/01/01/photoshop-2021-download-activation-code-with-keygen-free-registration-code-x32-64-last-release-2023/) <http://openmindfest.com/photoshop-pro-download-apk-full/> [https://zeroimpact-event.com/wp-content/uploads/2023/01/Adobe-Photoshop-Apk-Download-For-Win](https://zeroimpact-event.com/wp-content/uploads/2023/01/Adobe-Photoshop-Apk-Download-For-Windows-7-PATCHED.pdf) [dows-7-PATCHED.pdf](https://zeroimpact-event.com/wp-content/uploads/2023/01/Adobe-Photoshop-Apk-Download-For-Windows-7-PATCHED.pdf) <https://paintsghana.com/advert/download-photoshop-for-pc-windows-10-jalantikus-patched/> [http://greenandwhitechallenge.com/download-free-photoshop-2022-version-23-1-full-product-key-upd](http://greenandwhitechallenge.com/download-free-photoshop-2022-version-23-1-full-product-key-update-2022/) [ate-2022/](http://greenandwhitechallenge.com/download-free-photoshop-2022-version-23-1-full-product-key-update-2022/) <https://thexkids.org/wp-content/uploads/2023/01/willnec-1.pdf> [https://teenmemorywall.com/wp-content/uploads/2023/01/Photoshop\\_CS5\\_\\_Download\\_free\\_Hack\\_For](https://teenmemorywall.com/wp-content/uploads/2023/01/Photoshop_CS5__Download_free_Hack_For_Mac_and_Windows_x3264_.pdf) Mac and Windows x3264 .pdf <https://awaazsachki.com/2023/01/adobe-photoshop-cs6-activation-code-new-2022/> [https://bioregeneracion-articular.mx/wp-content/uploads/2023/01/Adobe-Photoshop-07-Apk-Downloa](https://bioregeneracion-articular.mx/wp-content/uploads/2023/01/Adobe-Photoshop-07-Apk-Download-REPACK.pdf) [d-REPACK.pdf](https://bioregeneracion-articular.mx/wp-content/uploads/2023/01/Adobe-Photoshop-07-Apk-Download-REPACK.pdf) <https://news.mtkenya.co.ke/advert/download-adobe-photoshop-express-free-registration-code-2023/> <https://flyonedigital.com/wp-content/uploads/2023/01/henrtom.pdf> <http://tutmagazine.net/photoshop-apk-download-for-windows-7-best/> <http://saturdaysstyle.com/?p=24279> [https://xn--80aagyardii6h.xn--p1ai/wp-content/uploads/2023/01/adobe-photoshop-download-apk-for-p](https://xn--80aagyardii6h.xn--p1ai/wp-content/uploads/2023/01/adobe-photoshop-download-apk-for-pc-free.pdf) [c-free.pdf](https://xn--80aagyardii6h.xn--p1ai/wp-content/uploads/2023/01/adobe-photoshop-download-apk-for-pc-free.pdf) <https://teenmemorywall.com/wp-content/uploads/2023/01/eiddedv.pdf> [http://texocommunications.com/wp-content/uploads/2023/01/Download-free-Adobe-Photoshop-2022-](http://texocommunications.com/wp-content/uploads/2023/01/Download-free-Adobe-Photoshop-2022-Version-2341-With-License-Code-Keygen-Full-Version-64-B.pdf) [Version-2341-With-License-Code-Keygen-Full-Version-64-B.pdf](http://texocommunications.com/wp-content/uploads/2023/01/Download-free-Adobe-Photoshop-2022-Version-2341-With-License-Code-Keygen-Full-Version-64-B.pdf) [https://kitchenvillage.gr/wp-content/uploads/2023/01/Adobe-Photoshop-2021-Version-225-Download-](https://kitchenvillage.gr/wp-content/uploads/2023/01/Adobe-Photoshop-2021-Version-225-Download-free-Licence-Key-With-Key-WIN-MAC-x3264-2022.pdf)

[free-Licence-Key-With-Key-WIN-MAC-x3264-2022.pdf](https://kitchenvillage.gr/wp-content/uploads/2023/01/Adobe-Photoshop-2021-Version-225-Download-free-Licence-Key-With-Key-WIN-MAC-x3264-2022.pdf) <https://revitiq.com/wp-content/uploads/2023/01/malhila.pdf> [https://holytrinitybridgeport.org/advert/adobe-photoshop-cc-2019-version-20-download-free-with-pro](https://holytrinitybridgeport.org/advert/adobe-photoshop-cc-2019-version-20-download-free-with-product-key-with-keygen-64-bits-hot-2023/) [duct-key-with-keygen-64-bits-hot-2023/](https://holytrinitybridgeport.org/advert/adobe-photoshop-cc-2019-version-20-download-free-with-product-key-with-keygen-64-bits-hot-2023/) [https://turn-key.consulting/2023/01/01/download-free-photoshop-2021-version-22-keygen-product-ke](https://turn-key.consulting/2023/01/01/download-free-photoshop-2021-version-22-keygen-product-key-full-for-windows-lifetime-patch-2022/)

[y-full-for-windows-lifetime-patch-2022/](https://turn-key.consulting/2023/01/01/download-free-photoshop-2021-version-22-keygen-product-key-full-for-windows-lifetime-patch-2022/)

[https://parupadi.com/wp-content/uploads/2023/01/Adobe-Photoshop-2020-Download-Serial-Key-64-Bi](https://parupadi.com/wp-content/uploads/2023/01/Adobe-Photoshop-2020-Download-Serial-Key-64-Bits-2023.pdf) [ts-2023.pdf](https://parupadi.com/wp-content/uploads/2023/01/Adobe-Photoshop-2020-Download-Serial-Key-64-Bits-2023.pdf)

<https://spaziofeste.it/wp-content/uploads/valurep.pdf>

If you are a designer, sometimes you need the changing of font size and it becomes annoying. But Photoshop allows user to maintain the font size of the font as user changes few surrounding pixels. This feature allows you to alter the font based on the changes in the image or a specific control but you can't keep the text size clickable forever. The only way is to refresh the screen, quit and reopen the file. But this feature is a great one and can save lots of time. Adobe Photoshop has a built-in texture that you can use to replace selections of your image. It allows you to take texture off your image without any loss of data. This advanced feature of Photoshop fuses the texture softly with your selection by applying an adjustment layer. All you need to do is, get the perfect selection and set up the adjustment layer too. So, if you are a designer engaged in image editing, get a book like this to help you master it in a better way. The Photoshop blending modes not only help you to create awesome images, but also offers a quick and easy way to edit colors in your image using the chosen mode. After choosing your blending option, you can change the colors just in a few clicks. Once done, apply the changes to the whole image or only specific colors. It either filters or replaces the color tones to an entire image. In the past, our files were generally stored in the desktop area of the computer. But, nowadays, we have the advantage of working on multiple devices and none of them can be a replacement for the desktop or laptop. So, if you need to show or share your design to someone, you have to export the file out of Photoshop and then attach it to an e-mail or share it through a web server or a cloud. But through Adobe Photoshop's file browser can export to the desired device instantly.